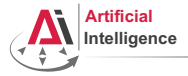

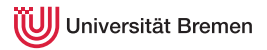

## Robot Programming with Lisp

### 5. Macros, Object-Oriented Programming and Failure Handling

Gayane Kazhoyan

Institute for Artificial Intelligence Universität Bremen

<span id="page-0-0"></span>17<sup>th</sup> November, 2015

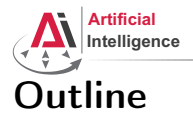

<span id="page-1-0"></span>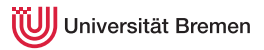

### [Theory](#page-1-0) **[Macros](#page-2-0)** [Structures and Hash Tables](#page-8-0) [Common Lisp Object System \(CLOS\)](#page-11-0) [Failure Handling](#page-17-0)

[Organizational Info](#page-22-0)

Gayane Kazhoyan 17<sup>th</sup> November, 2015

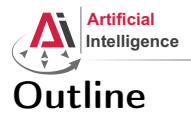

<span id="page-2-0"></span>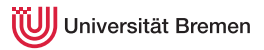

### [Theory](#page-1-0) **[Macros](#page-2-0)**

[Structures and Hash Tables](#page-8-0) [Common Lisp Object System \(CLOS\)](#page-11-0) [Failure Handling](#page-17-0)

[Organizational Info](#page-22-0)

Gayane Kazhoyan 17<sup>th</sup> November, 2015

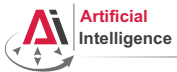

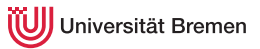

## Generating Code

#### Backquote and Coma

```
CL-USER> '(if t 'yes 'no)
(IF T
    'YES
    'NO)
CL-USER> (eval *) ; do not ever use EVAL in code
YES
CL-USER> `(if t 'yes 'no)
(IF T
    'YES
    'NO)
CL-USER > ( (+ 1 2) , (+ 3 4) (+ 5 6) )(( + 1 2) 7 (+ 5 6))CL-USER> (let ((x 26))
            `(if ,(oddp x)
                  'yes
                  'no))(IF NIL
'YES<br>Theory _{\rm NO})
```
Gayane Kazhoyan 17<sup>th</sup> November, 2015 [Robot Programming with Lisp](#page-0-0) 4

[Organizational Info](#page-22-0)

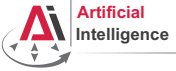

iversität Bremen

## Defining Macros

Macros transform code into other code by means of code.

#### defmacro and macroexpand

```
CL-USER> (defmacro x^3 (x) (* x x x))
X^{\wedge}3
CI-IISER > (x^3 3)27
CL-USER> (defmacro test-macro (&whole whole
                                  arg-1 &optional (arg-2 1) arg-3)
           `'((whole ,whole)(arg-1 ,arg-1)(arg-2 ,arg-2)(arg-3 ,arg-3)))
TEST-MACRO
CL-USER> (test-macro some-symbol some-other-symbol)
((WHOLE (TEST-MACRO SOME-SYMBOL SOME-OTHER-SYMBOL)) (ARG-1 SOME-SYMBOL)
 (ARG-2 SOME-OTHER-SYMBOL) (ARG-3 NIL))
CL-USER> (macroexpand '(test-macro some-symbol some-other-symbol))
'((WHOLE (TEST-MACRO SOME-SYMBOL SOME-OTHER-SYMBOL)) (ARG-1 SOME-SYMBOL)
  (ARG-2 SOME-OTHER-SYMBOL) (ARG-3 NIL))
```
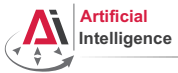

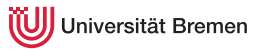

## Example Macros

#### Some Built-in Ones

```
; Alt-. on when shows you:
(defmacro-mundanely when (test &body forms)
 `(if ,test (progn ,@forms) nil))
; Alt-. on prog1 shows:
(defmacro-mundanely prog1 (result &body body)
  (let ((n-result (gensym)))
    `(let ((,n-result ,result))
       ,@body
       ,n-result)))
; Alt-. on ignore-errors:
(defmacro-mundanely ignore-errors (&rest forms)
  `(handler-case (progn ,@forms)
     (error (condition) (values nil condition))))
```
[Theory](#page-1-0) **Theory Theory Theory Theory Theory Theory Theory Theory Theory Theory [Organizational Info](#page-22-0)** 

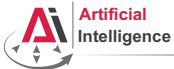

iiversität Bremen

## Example Macros [2]

### More Applications

```
CL-USER> (defmacro get-time ()
           `(the unsigned-byte (get-internal-run-time)))
GET-TIME
CL-USER> (defmacro definline (name arglist &body body)
           `(progn (declaim (inline ,name))
                    (defun ,name ,arglist ,@body)))
DEFINLINE
CL-USER>
*RELEASE-OR-DEBUG*CL-USER> (defmacro info (message &rest args)
           (when (eq *release-or-debug* :debug)
             `(format *standard-output* .message .@aras)))INFO
CL-USER> (info "bla")
bla
```
[Theory](#page-1-0) **Theory Theory Theory Theory Theory [Organizational Info](#page-22-0)** 

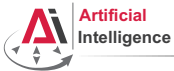

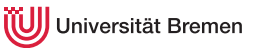

## Advanced Macros

#### A Better Example

```
CL-USER> (defmacro square (&whole form arg)
            (if (atom arg)
                `(expt ,arg 2)
                (case (car arg)
                  (square (if (= (length arg) 2)
                               \degree (expt , (nth 1 arg) 4)
                               form))
                  \text{(expt (if (= (length arg) 3))}(if (numberp (nth 2 arg))
                                 \degree (expt, (nth 1 arg), (* 2 (nth 2 arg)))
                                 `(expt,(nth 1 arg) (* 2, (nth 2 arg)))form))
                  (otherwise `(expt ,arg 2)))))
CL-USER> (macroexpand '(square (square 3)))
(EXPT 3 4)
CL-USER> (macroexpand '(square (expt 123 4)))
(EXPT 123 8)
```
[Theory](#page-1-0) **Theory Theory Theory Theory Theory Theory [Organizational Info](#page-22-0)** 

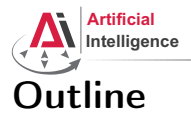

<span id="page-8-0"></span>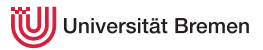

#### [Theory](#page-1-0)

[Macros](#page-2-0)

#### [Structures and Hash Tables](#page-8-0)

[Common Lisp Object System \(CLOS\)](#page-11-0) [Failure Handling](#page-17-0)

[Organizational Info](#page-22-0)

Gayane Kazhoyan 17<sup>th</sup> November, 2015

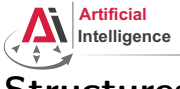

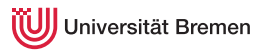

## Structures

#### Handling Structs

```
CL-USER> (defstruct player
           id
           (name "mysterious stranger" :type string)
           (hp 10 :type integer)
           (mp 0 :type integer)
           and-so-on)
CL-USER> (defvar *player* (make-player :name "Turtle" :and-so-on '123))
         *player*
#S(PLAYER :ID NIL :NAME "Turtle" :HP 10 :MP 0 :AND-SO-ON 123)
CL-USER> (player-name *)
"Turtle"
CL-USER> (defvar *player-copy* (copy-player *player*))
         (setf (player-name *player-copy*) "Cat")
         *player-copy*
#S(PLAYER :ID NIL :NAME "Cat" :HP 10 :MP 0 :AND-SO-ON SOME-DATA)
CL-USER> *player*
#S(PLAYER :ID NIL :NAME "Turtle" :HP 10 :MP 0 :AND-SO-ON 123)
```
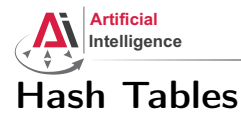

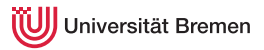

#### Handling Hash Tables

```
CL-USER> (defvar *table* (make-hash-table :test 'equal))
*TABLE*CL-USER> *table*
#<HASH-TABLE :TEST EQUAL :COUNT 0 {100A84AF03}>
CL-USER> (setf (gethash "MZH" *table*) "Bibliothekstrasse 3"
               (gethash "TAB" *table*) "Am Fallturm 1")
"Am Fallturm 1"
CL-USER> (gethash "MZH" *table*)
"Bibliothekstrasse 3"
T
```
[Theory](#page-1-0) **Theory Theory Theory Theory Theory [Organizational Info](#page-22-0)** 

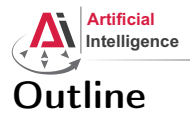

<span id="page-11-0"></span>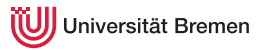

#### [Theory](#page-1-0)

[Macros](#page-2-0) [Structures and Hash Tables](#page-8-0) [Common Lisp Object System \(CLOS\)](#page-11-0) [Failure Handling](#page-17-0)

[Organizational Info](#page-22-0)

Gayane Kazhoyan 17<sup>th</sup> November, 2015

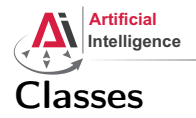

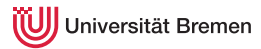

#### Handling Classes

```
CL-USER> (defclass shape ()
          ((color :accessor get-shape-color
                  :initarg :set-color)
           (center :accessor shape-center
                   :initarg :center
                   :initform '(0 . 0))))
#<STANDARD-CLASS SHAPE>
CL-USER> (defvar *red-shape* (make-instance 'shape :set-color 'red))
*RED-SHAPE*CL-USER> (describe *red-shape*)
#<SHAPE {100536B6A3}>
  [standard-object]
Slots with :INSTANCE allocation:
 COI_0OR = RED
 CENTER = (0 \cdot 0)CL-USER> (get-shape-color *red-shape*)
RED
Theory Organizational Info
```
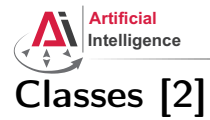

## niversität Bremen

#### Inheritance

```
CL-USER> (defclass circle (shape)
           ((radius :initarg :radius)))
#<STANDARD-CLASS CIRCLE>
CL-USER> (defvar *circle*
           (make-instance 'circle :set-color 'green :radius 10))
*CIRCLE*CL-USER> (describe *circle*)
#<CIRCLE {1005F61973}>
  [standard-object]
Slots with : INSTANCE allocation:
 COTOR = GREENCENTER =(0 \cdot 0)RADIUS = 10CL-USER> (slot-value *circle* 'radius)
10
```
[Theory](#page-1-0) **Theory Theory Theory Theory Theory [Organizational Info](#page-22-0)** 

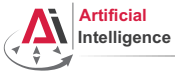

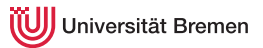

## Lisp class vs. Java class

Lisp classes have / support:

- attributes
- getter-setter methods
- multiple inheritance

Lisp classes don't have:

- attribute access specifications (managed with package namespaces)
- methods

[Theory](#page-1-0) [Organizational Info](#page-22-0)

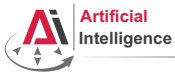

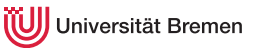

## Function Overloading: Generic Programming

#### Defining Generic Functions

```
CL-USER> (defgeneric area (x)
           (:documentation "Calculates area of object of type SHAPE."))
#<STANDARD-GENERIC-FUNCTION AREA (0)>
CL-USER> (defmethod area (x)
           (error "AREA is only applicable to SHAPE instances"))
#<STANDARD-METHOD AREA (T) {100E0C8F83}>
CL-USER> (defmethod area ((obj shape))
           (error "We need more information about OBJ to know its area"))
#<STANDARD-METHOD AREA (SHAPE) {100E214693}>
CL-USER> (defmethod area ((obj circle))
           (* pi (expt (slot-value obj 'radius) 2)))
#<STANDARD-METHOD AREA (CIRCLE) {100E3FDD03}>
CL-USER> (area 123)
; #<SIMPLE-ERROR "AREA is only applicable to SHAPE instances"
CL-USER> (area *red-shape*)
; #<SIMPLE-ERROR "We need more information about OBJ to know its area"
CL-USER> (area *circle*)
314.1592653589793d0
                                                           Organizational Info
```
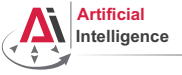

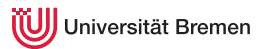

# OOP in Lisp

Summary

OOP:

- Everything is an object.
- Objects interact with each other.
- Methods "belong" to objects.

Functional programming:

- Everything is a function.
- Functions interact with each other.
- Objects "belong" to (generic) functions.

OOP principles in Lisp:

- inheritance (defclass)
- encapsulation (closures)
- subtyping polymorphism (defclass)
- parametric polymorphism (generic functions)

[Theory](#page-1-0) [Organizational Info](#page-22-0)

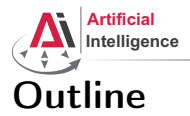

<span id="page-17-0"></span>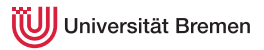

#### [Theory](#page-1-0)

[Macros](#page-2-0) [Structures and Hash Tables](#page-8-0) [Common Lisp Object System \(CLOS\)](#page-11-0) [Failure Handling](#page-17-0)

[Organizational Info](#page-22-0)

Gayane Kazhoyan 17<sup>th</sup> November, 2015

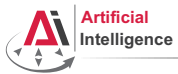

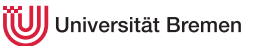

## Invoking Conditions

#### define-condition, error

```
CL-USER> (error "oops, something went wrong...")
; #<COMMON-LISP:SIMPLE-ERROR "oops, something went wrong...">.
CL-USER> (define-condition input-not-a-number (simple-error)
           ((actual-input :initarg :actual-input
                          :reader actual-input
                           :initform nil))
           (:report (lambda (condition stream)
                       (format stream "~a is not a number!"
                               (actual-input condition)))))
INPUT-NOT-A-NUMBER
CL-USER> (let ((input (read)))
           (if (numberp input)
               input
               (error (make-condition 'input-not-a-number
                                       :actual-input input))))
```
asdf

; Evaluation aborted on #<COMMON-LISP-USER::INPUT-NOT-A-NUMBER>.

[Theory](#page-1-0) **Theory Theory Theory Theory Theory Theory Theory Theory Theory Theory [Organizational Info](#page-22-0)** 

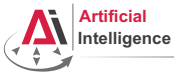

iiversität Bremen

## Catching Conditions

#### handler-case

```
CL-USER> (defparameter *result* nil)
          (let ((x (random 3)))
            (setf + result) (/ 123.0 x))
            (format t "new result is: ~a~%" *result*)
            (setf *result* 0)(format t "cleaned up: ~a~%" *result*))
; Evaluation aborted on #<COMMON-LISP:DIVISION-BY-ZERO {1008D6E5B3}>.
CI-USER> (defparameter *result* nil)
          (let ((x (random 3)))
            (handler-case
                (progn
                   (setf + result) (/ 123.0 x))
                   (format t "new result is: ~a~%" *result*)
                   (setf *result* 0)
                   (format t "cleaned up: ~a~%" *result*))
              (division-by-zero (error)
                (format t" \sim a \sim \frac{8}{3} error)))
            (format t " final result: ~a~%" *result*))
Theory arithmetic error DIVISION-BY-ZERO signalled Organizational Info
      final result: NTL
Gayane Kazhoyan
17<sup>th</sup> November, 2015
                                                           Robot Programming with Lisp
                                                                           20
```
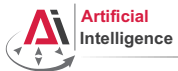

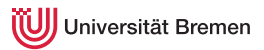

## Catching Conditions [2]

#### unwind-protect

```
CL-USER> (defparameter *result* nil)
          (let ((x (random 3)))
            (handler-case
                (unwind-protect
                     (progn
                        (set f \cdot result \cdot ( / 123.0 x))(format t "new result is: ~a~%" *result*))
                  (setf *result* 0)(format t "cleaned up: ~a~%" *result*))
              (division-by-zero (error)
                (format t "~a~%" error)))
            (format t "final result: ~a~%" *result*))
cleaned up: 0
arithmetic error DIVISION-BY-ZERO signalled
final result: 0
```
[Theory](#page-1-0) **Theory Theory Theory Theory Theory Theory [Organizational Info](#page-22-0)** 

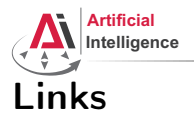

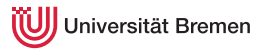

• Cool article by Paul Graham on programming languages (a debate on macros included):

<http://www.paulgraham.com/avg.html>

• "Practical Common Lisp" failure handling chapter:

<http://www.gigamonkeys.com/book/beyond-exception-handling-conditions-and-restarts.html>

Gayane Kazhoyan 17<sup>th</sup> November, 2015

[Theory](#page-1-0) [Organizational Info](#page-22-0)

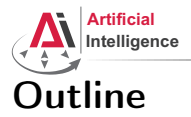

<span id="page-22-0"></span>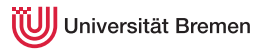

#### [Theory](#page-1-0) [Macros](#page-2-0) [Structures and Hash Tables](#page-8-0) [Common Lisp Object System \(CLOS\)](#page-11-0) [Failure Handling](#page-17-0)

[Organizational Info](#page-22-0)

Gayane Kazhoyan 17<sup>th</sup> November, 2015

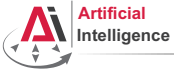

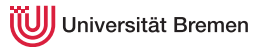

## Organizational Info

- Assignment due: 24.11, Tuesday, 08:00 AM German time.
- Next class: 24.11, 14:15, always room downstairs now (TAB 1.58)
- Next class topic: introduction to ROS. Please fix your roslisp repl installation.

Gayane Kazhoyan 17<sup>th</sup> November, 2015

[Theory](#page-1-0) [Organizational Info](#page-22-0)

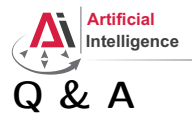

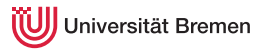

### Thanks for your attention!

Gayane Kazhoyan 17<sup>th</sup> November, 2015